## CyVerse Discovery Environment

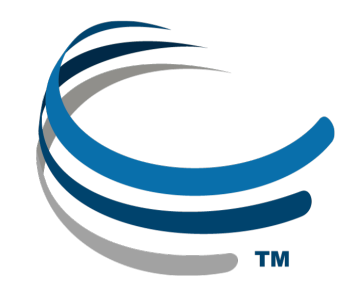

## Web-based bioinformatics and data

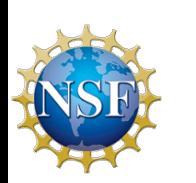

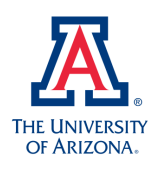

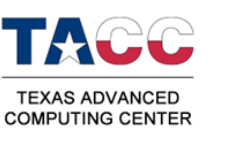

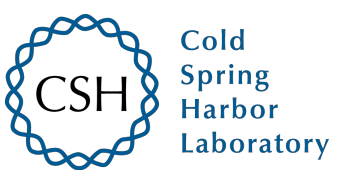

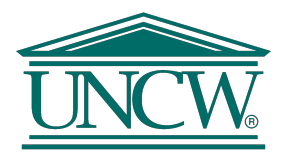

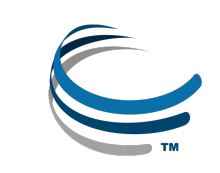

## Download Slides and Follow Along

# mcbios.readthedocs.org

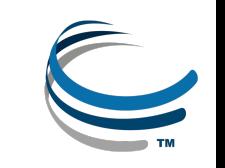

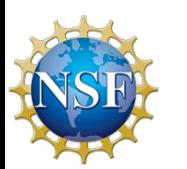

## Welcome to the Discovery Environment

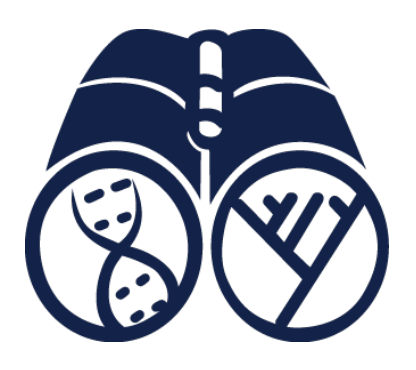

A Simple Interface to Hundreds of Bioinformatics Apps, Powerful Computing, and Data

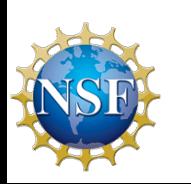

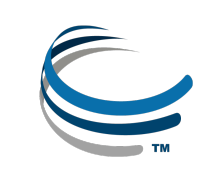

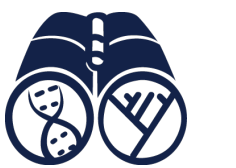

A bench-biologist's view on the evolution of computing

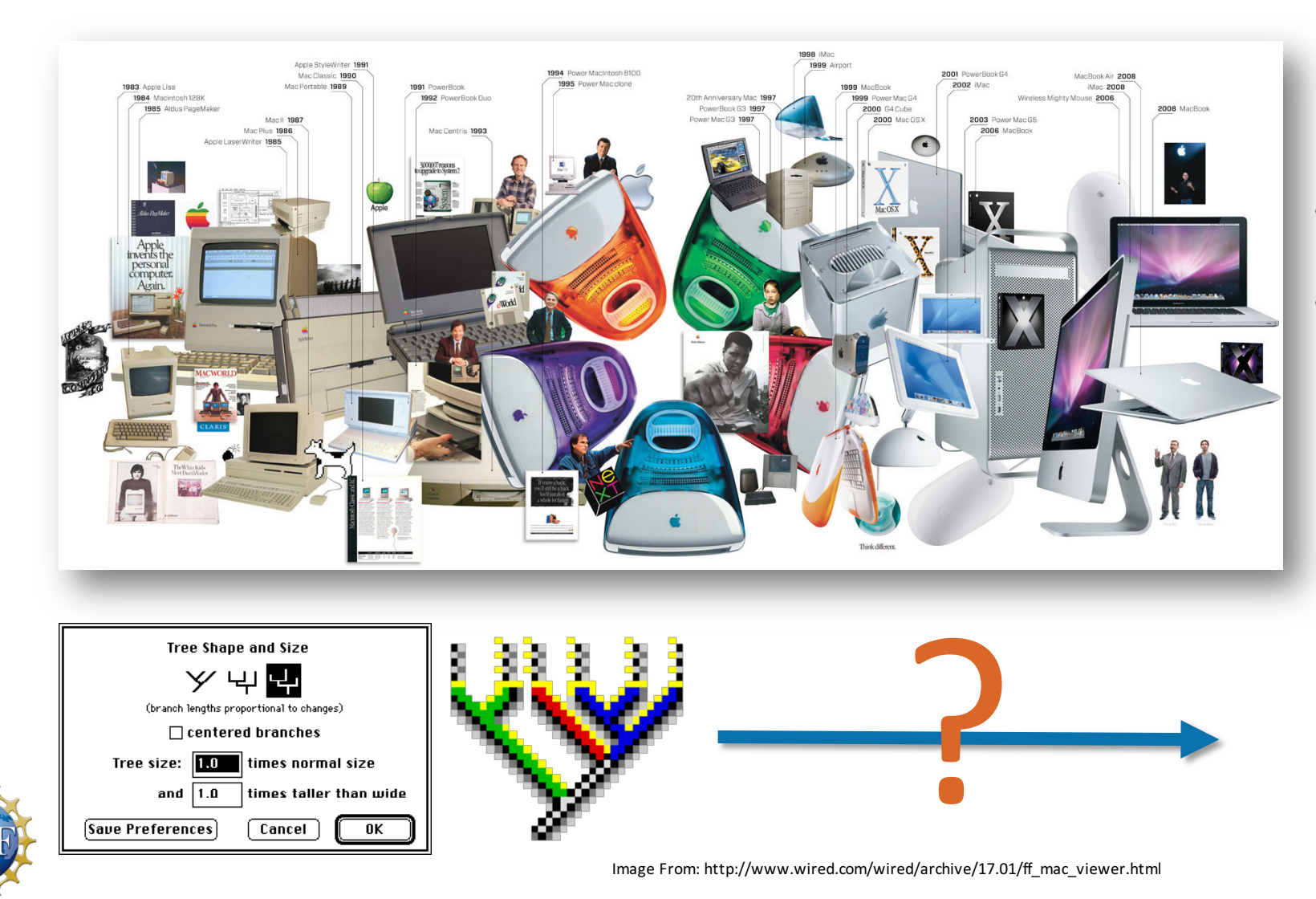

- **It can be difficult to keep up!**
- Investing in newer 'better' tools and resources is expensive.

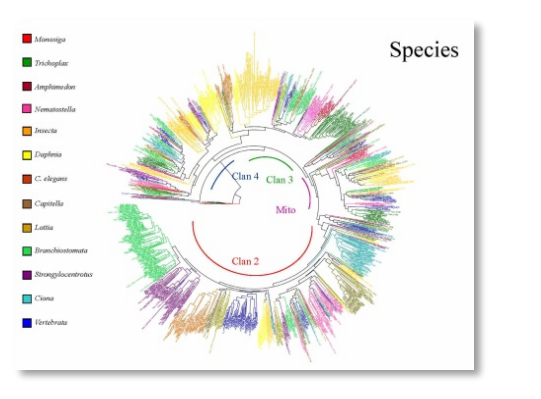

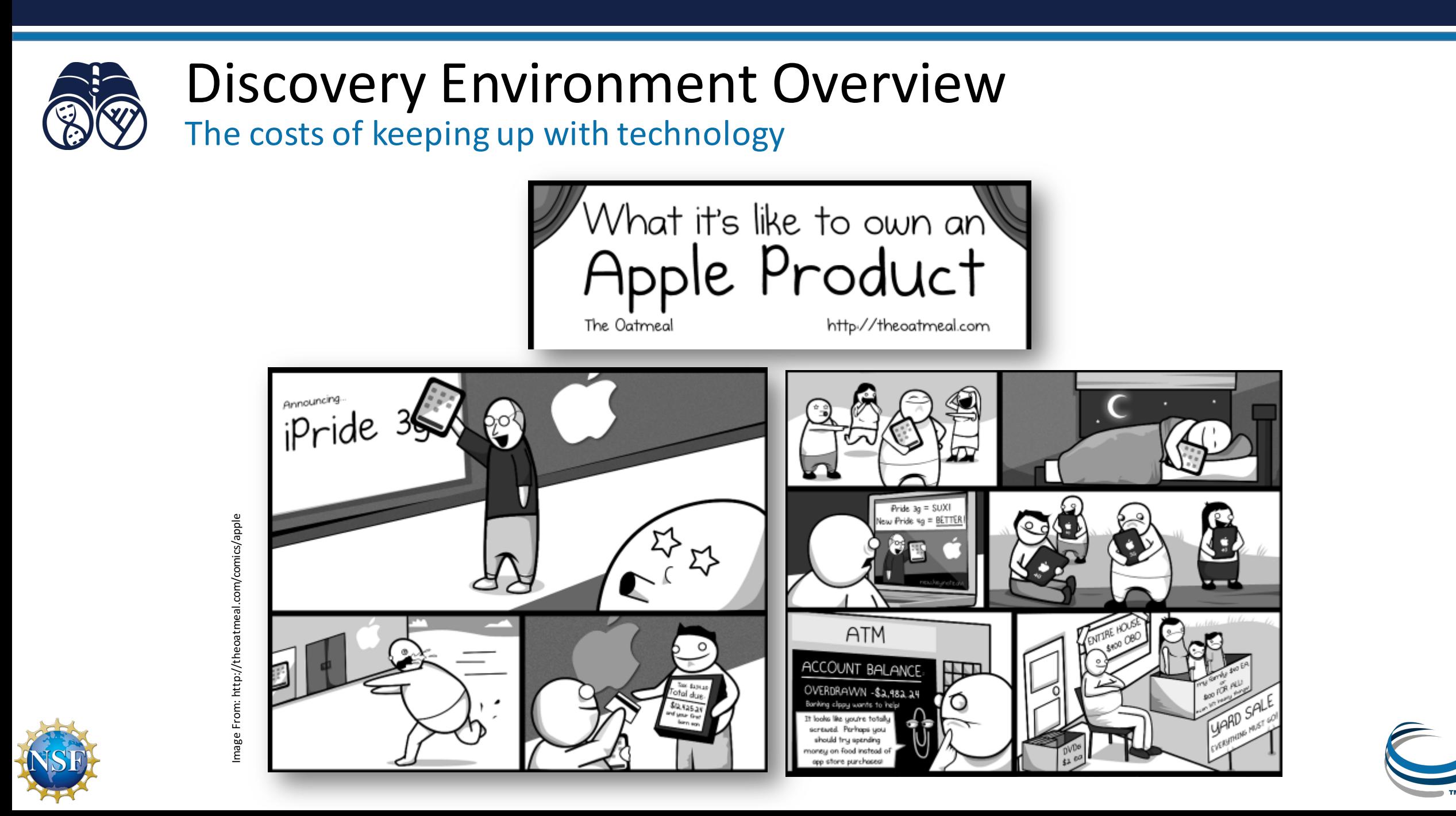

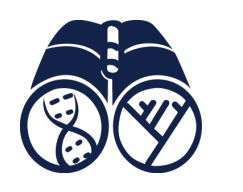

Access your computational science through a single portal

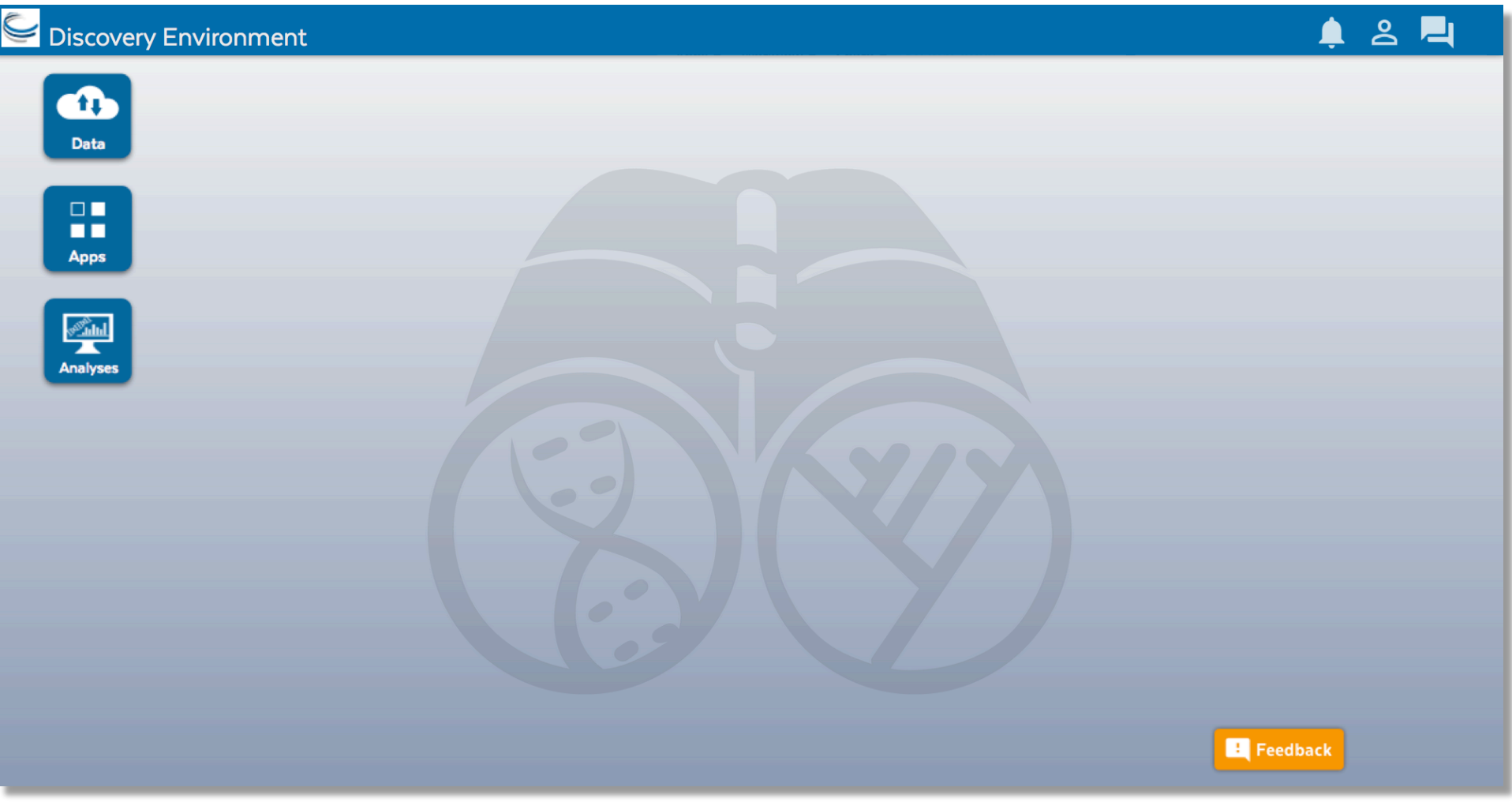

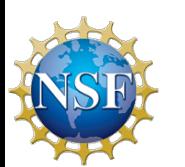

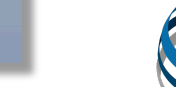

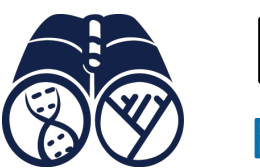

#### Benefits Discovery Environment Overview

Get Science Done

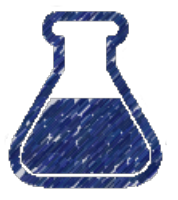

- Use hundreds of bioinformatics Apps without the command line
- Add your own applications an extensible, scalable platform

Reproducibility

- Create and publish Apps and workflows so anyone can use them
- Analysis history and provenance "avoid forensic bioinformatics"

**Productivity** 

High-performance computing – not dependent on your hardware

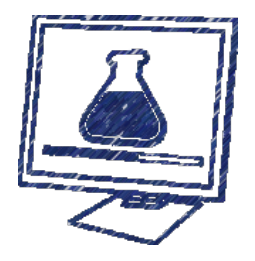

Manage a secure data repository and share data easily

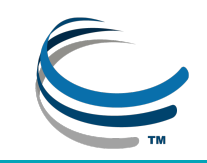

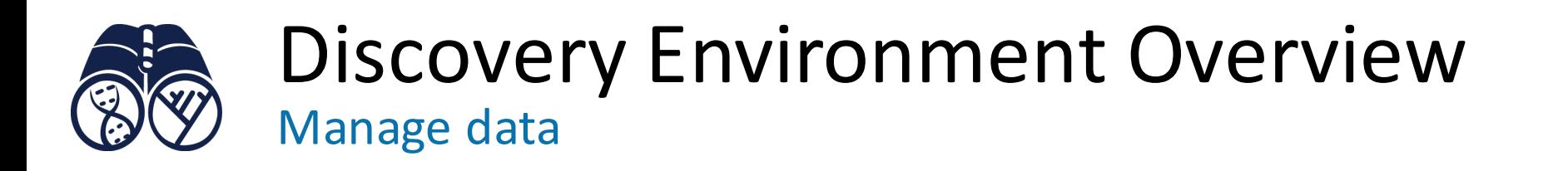

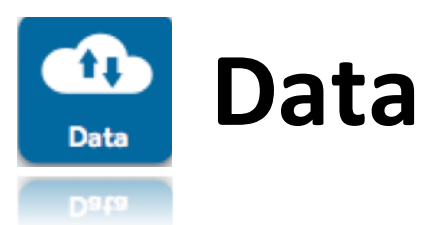

- Upload / Download files and folders
- Share files via URL (Public Links)
- Share files/folders with other users

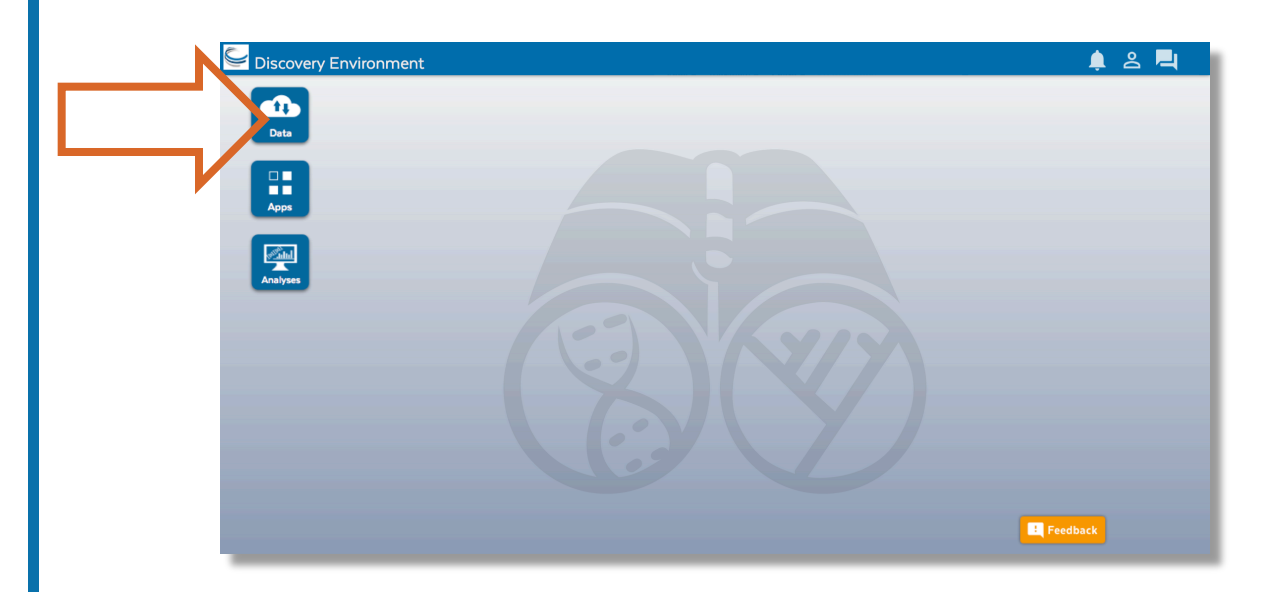

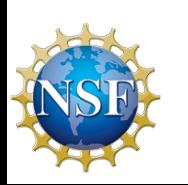

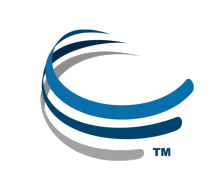

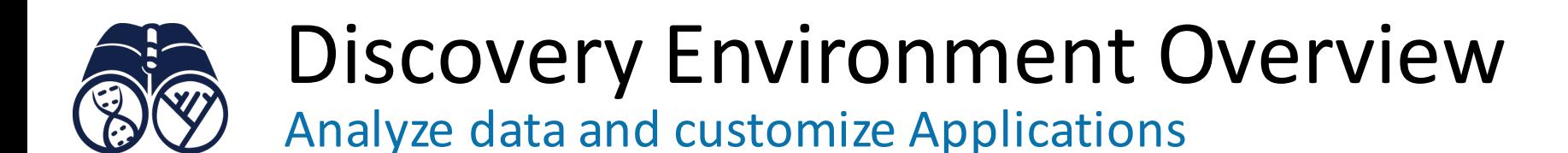

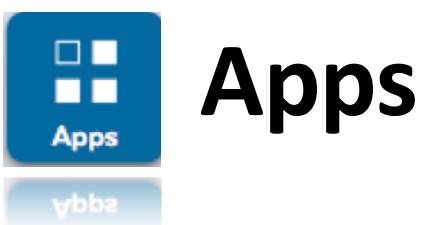

- Run hundreds of bioinformatics Apps
- Build automated workflows
- Modify Apps or integrate new ones

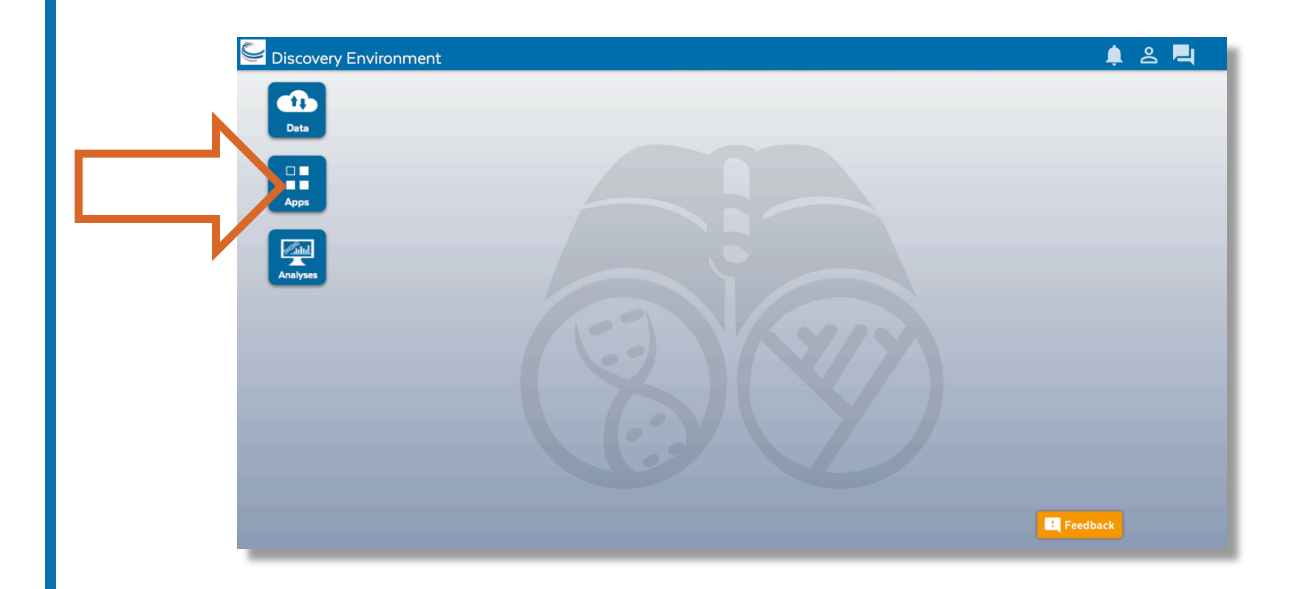

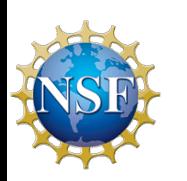

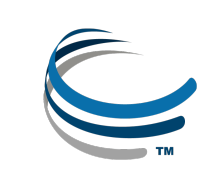

View history, find results, reproduce analyses, optimize parameters

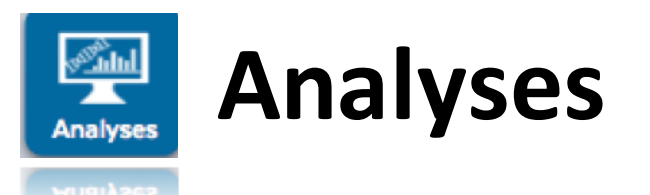

- Monitor job status and find results
- Cancel jobs or re-launch jobs
- Detailed job history

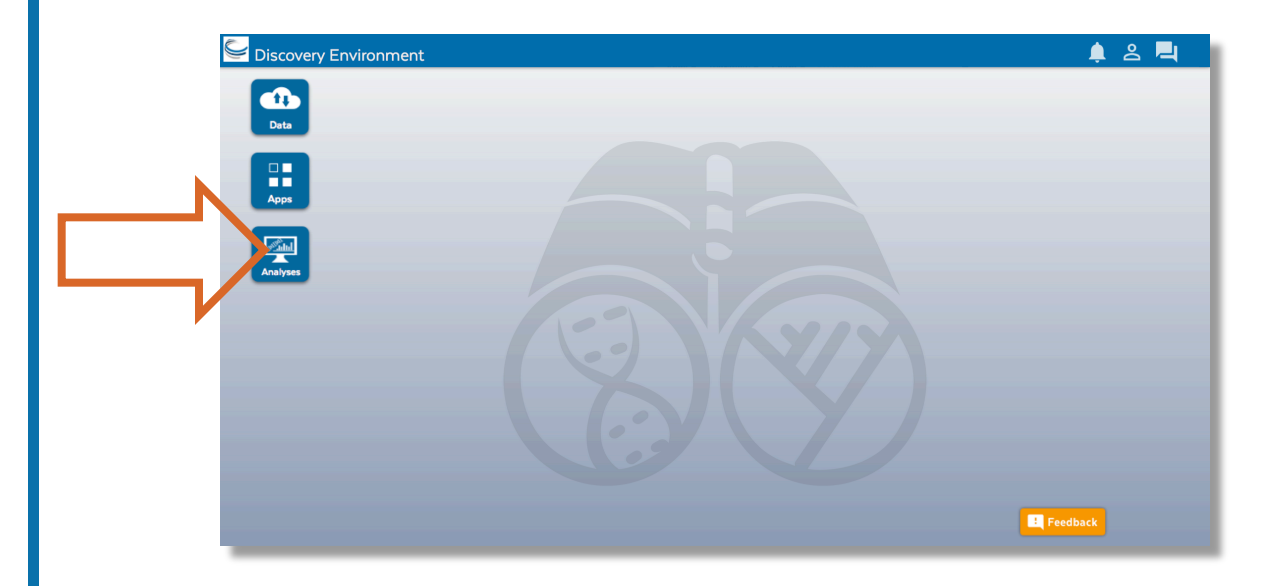

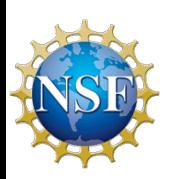

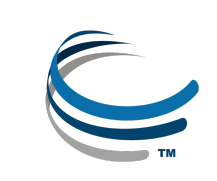

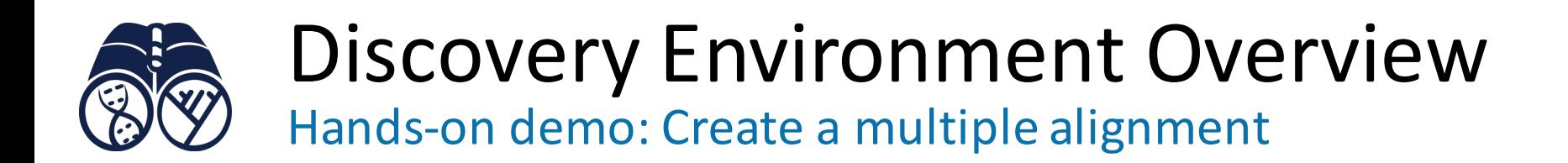

#### By the end of this demo you should be able to:

- Navigate the components of the DE
- Access and manipulate data (upload, download, move, etc.)
- Run an analysis
- Track your analysis and see your results

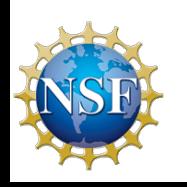

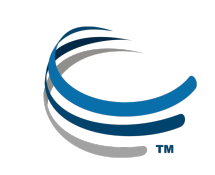

#### Hands-on demo: Create a multiple alignment Discovery Environment Overview

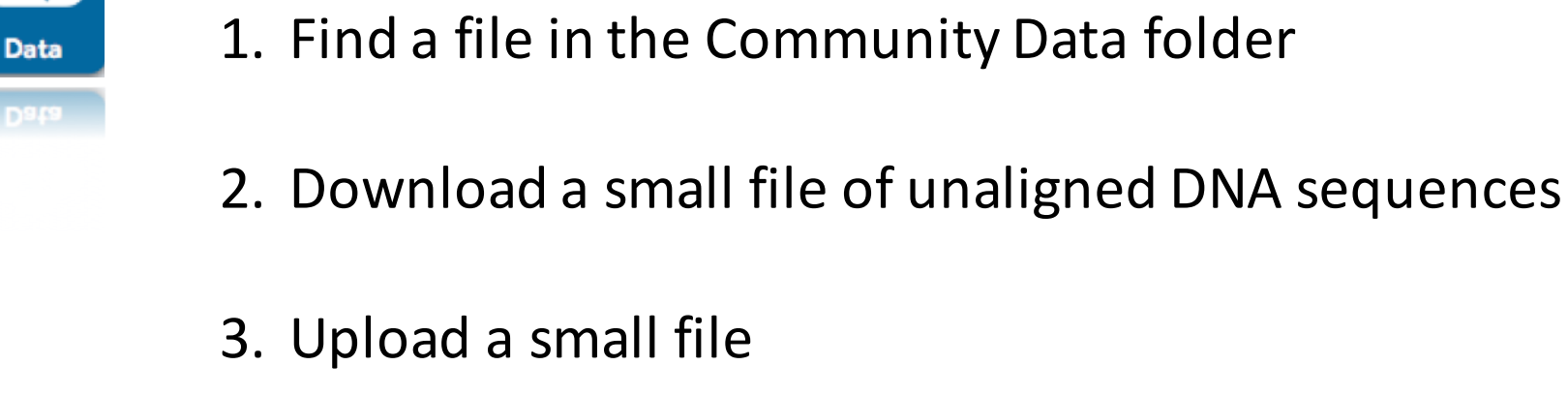

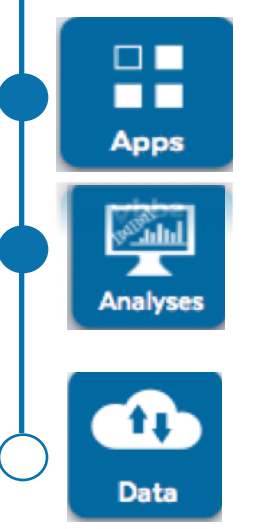

- 4. Use the MUSCLE App to align the sequences
- 5. Monitor the job status and export its parameters

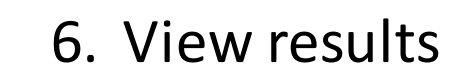

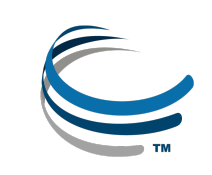

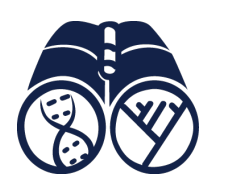

Built for bioinformatics best practices: data stewardship, reproducibility, reliability

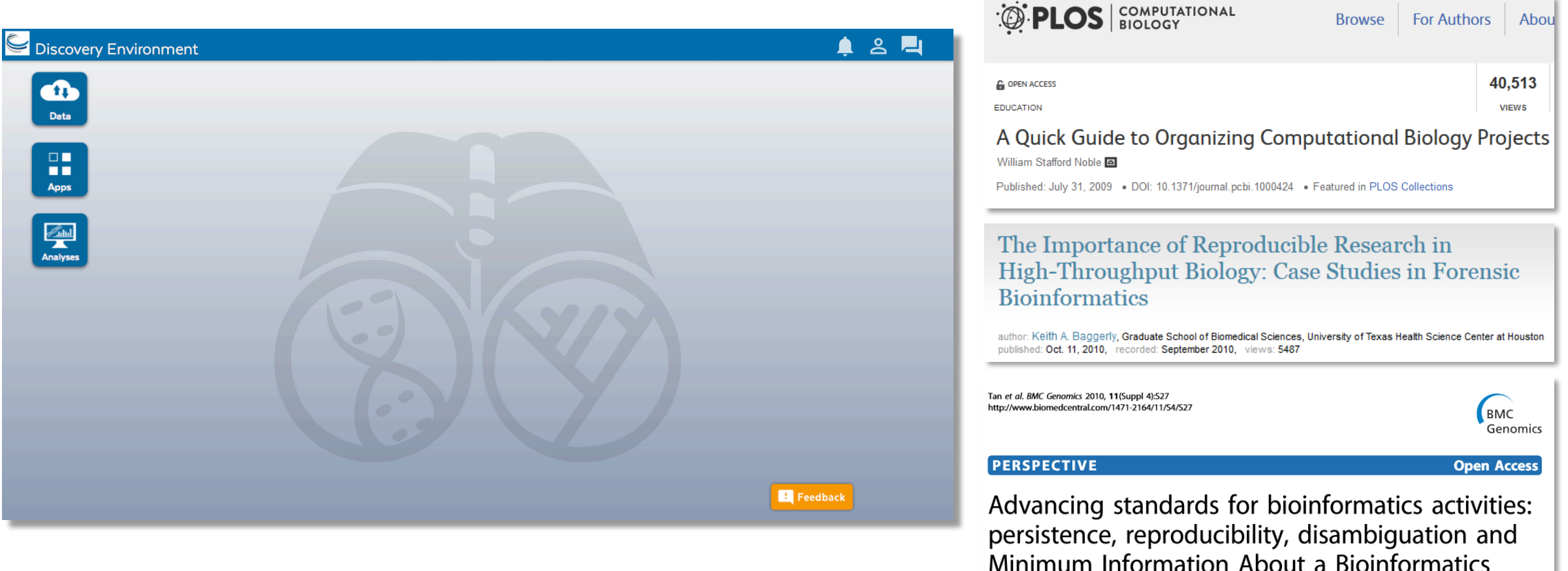

investigation (MIABi)

An extensible platform that scales with your science

User perspectives and possible applications

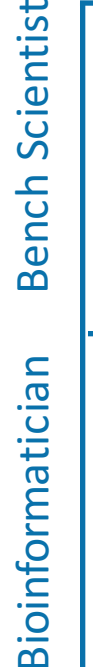

Bioinformatician

Core Facilities

Core

Facilities

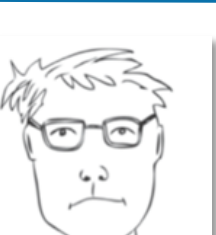

- Does most of his data uploads/downloads/sharing here
- He pushes results from his lab's workflow into a common folder

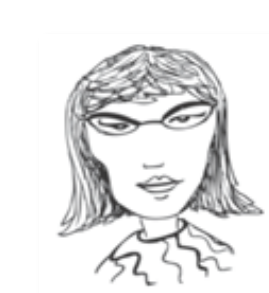

- Installed an HPC application here so that anyone can use it
- Creates custom applications with default parameters exposed

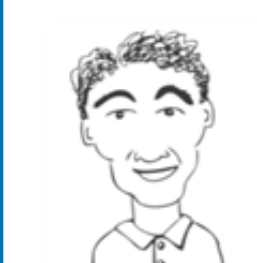

Developed a workflow to QC and Filter reads for his users

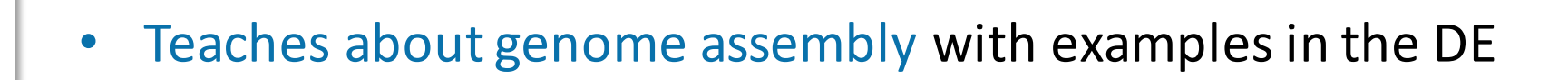

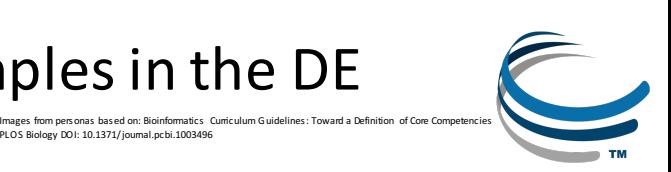

PLOS Biology DOI: 10.1371/journal.pcbi.1003496

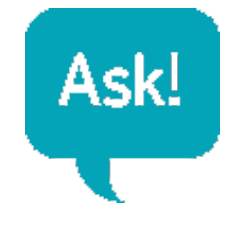

- Detailed instructions with videos, manuals, documentation in
- Keep asking: ask.iplantcollabortive.org

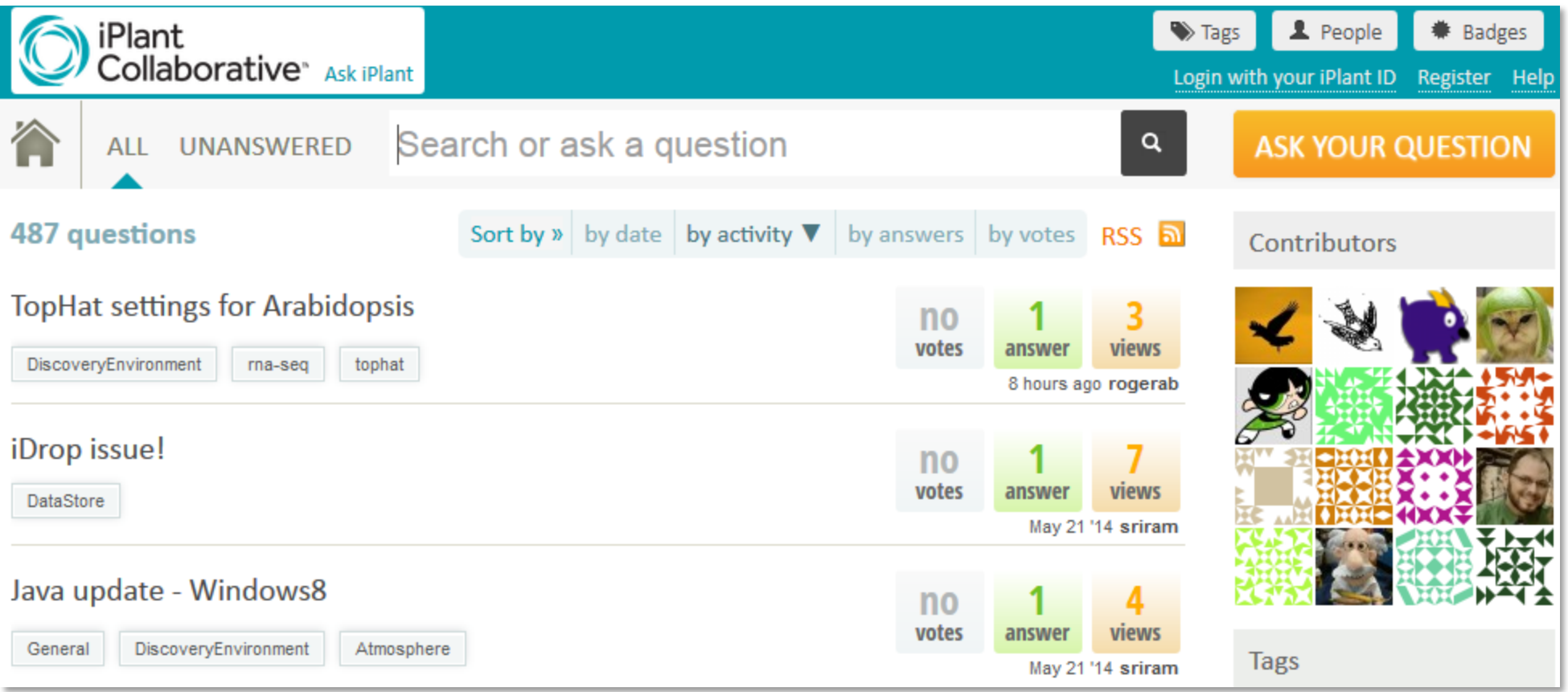

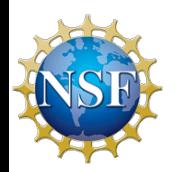

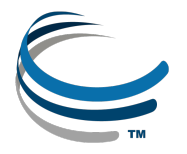